# **2V0-71.21Q&As**

Professional VMware Application Modernization

### **Pass VMware 2V0-71.21 Exam with 100% Guarantee**

Free Download Real Questions & Answers **PDF** and **VCE** file from:

**https://www.leads4pass.com/2v0-71-21.html**

100% Passing Guarantee 100% Money Back Assurance

Following Questions and Answers are all new published by VMware Official Exam Center

**C** Instant Download After Purchase

**83 100% Money Back Guarantee** 

365 Days Free Update

**Leads4Pass** 

800,000+ Satisfied Customers

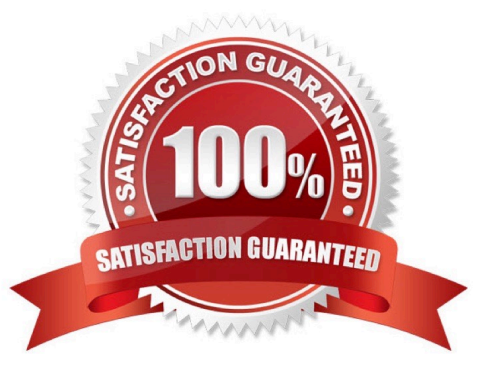

## **Leads4Pass**

#### **QUESTION 1**

Under Menu, which section to enable Tanzu Kubernetes Cluster in VMware vSphere for Tanzu on vSphere Client?

- A. VMs and Templates
- B. Hosts and Cluster
- C. Workload Management
- D. Content Libraries

Correct Answer: C

#### **QUESTION 2**

Which step must be taken to enable Kubernetes auditing on a Tanzu Kubernetes cluster?

- A. Set the ENABLE\_AUDIT\_LOGGING variable to 'true' before deploying the cluster
- B. Run systemctl start auditd andand systemctl enable auditd on master node
- C. Audit is enabled by default on every Tanzu cluster
- D. Edit /etc/kubernetes/audit-policy.yaml and set ENABLE\_AUDIT variable to '1' on master node

Correct Answer: A

#### **QUESTION 3**

What is the MINIMUM required version of vSphere to install Tanzu Kubernetes Grid?

- A. 6.0 Update 1
- B. 6.5 Update 2
- C. 6.7 Update 1
- D. 6.7 Update 3
- Correct Answer: D

#### **QUESTION 4**

What is the object in Kubernetes used to grant permissions to a cluster wide resource?

- A. ClusterRoleAccess
- B. RoleBinding

### **Leads4Pass**

- C. ClusterRoleBinding
- D. RoleReference

Correct Answer: C

#### **QUESTION 5**

Which upgrade method can be used for an 'in-place' Kubernetes update?

- A. Run "kubectl patch" command against a Tanzu Kubernetes cluster
- B. Change the VirtualMachineClass on a Tanzu Kubernetes cluster
- C. Change the number of control plane nodes
- D. Change the StorageClass on a Tanzu Kubernetes cluster

Correct Answer: A

[Latest 2V0-71.21 Dumps](https://www.leads4pass.com/2v0-71-21.html) [2V0-71.21 PDF Dumps](https://www.leads4pass.com/2v0-71-21.html) [2V0-71.21 Braindumps](https://www.leads4pass.com/2v0-71-21.html)